## **Transition Portfolio Activity 5.a Independent Study Ideas**

Prerequisites: None

Independent study, also called self-study, is an important element for improving your skills either before entering college or while you are attending. The Internet offers many excellent websites that provide you with activities to improve your English and math skills.

Activity:

You will keep track of the websites you visit and rate them according to how helpful they are.

Instructions:

 Complete the "Website Visits" chart on page 2 of this activity each time you visit a website to do independent study.

Websites:

ESL skills: [www.englishgrammarsecrets.com](http://www.englishgrammarsecrets.com/) [http://a4esl.org](http://a4esl.org/)  [www.englishpage.com](http://www.englishpage.com/) <http://www.chompchomp.com/>

English skills:

[http://owl.english.purdue.edu](http://owl.english.purdue.edu/) <http://ung.edu/learning-support/compass-practice-exams.php>

Math skills:

[www.aahttp://www.southseattle.edu/tutoring/writing-center.aspxamath.com](http://www.aaamath.com/) [www.kn.att.com/wired/fil/pages/listgedmathae.html](http://www.kn.att.com/wired/fil/pages/listgedmathae.html) [www.purplemath.com](http://www.purplemath.com/) [www.math.com](http://www.math.com/)

GED and/or other standardized exams:

[www.gedtest.org](http://www.gedtest.org/) [www.gedpractice.com](http://www.gedpractice.com/) [http://testprepreview.com](http://testprepreview.com/)

Typing skills:

[www.nimblefingers.com](http://www.nimblefingers.com/) [www.powertyping.com](http://www.powertyping.com/)

ESL, English and Math skills: Preparation Tools: <http://www.beforeyoutest.org/index.php/prep-tools>

Click on the plus sign for COMPASS (native speaker or non-native speaker) to access English and Math practice questions.

Remember, you can also use Google or any other Internet search engine for independent study. For example, if you want to practice a particular grammar item such as subject-verb agreement, just type those three words into your search engine, and a list of websites will appear. Another helpful website to remember for any type of independent study is [www.about.com.](http://www.about.com/)

# Transition Portfolio **Activity 5.a Independent Study Ideas (page 2)**

Other Resources: Go to South's Tutoring Centers! Check for eligibility.

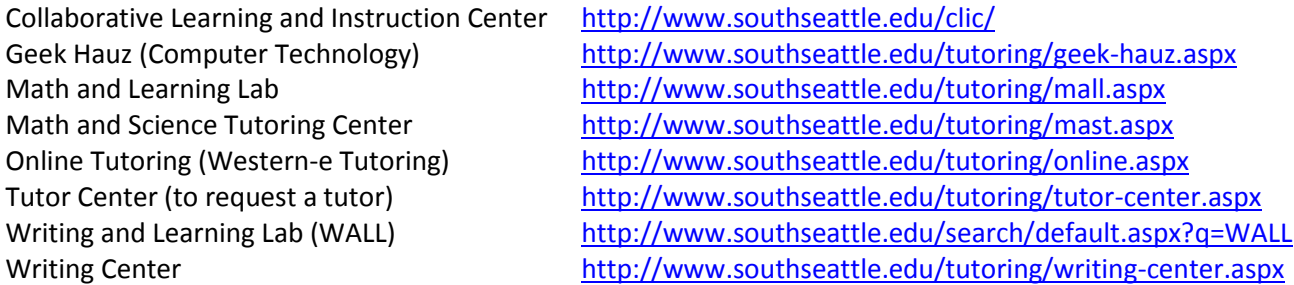

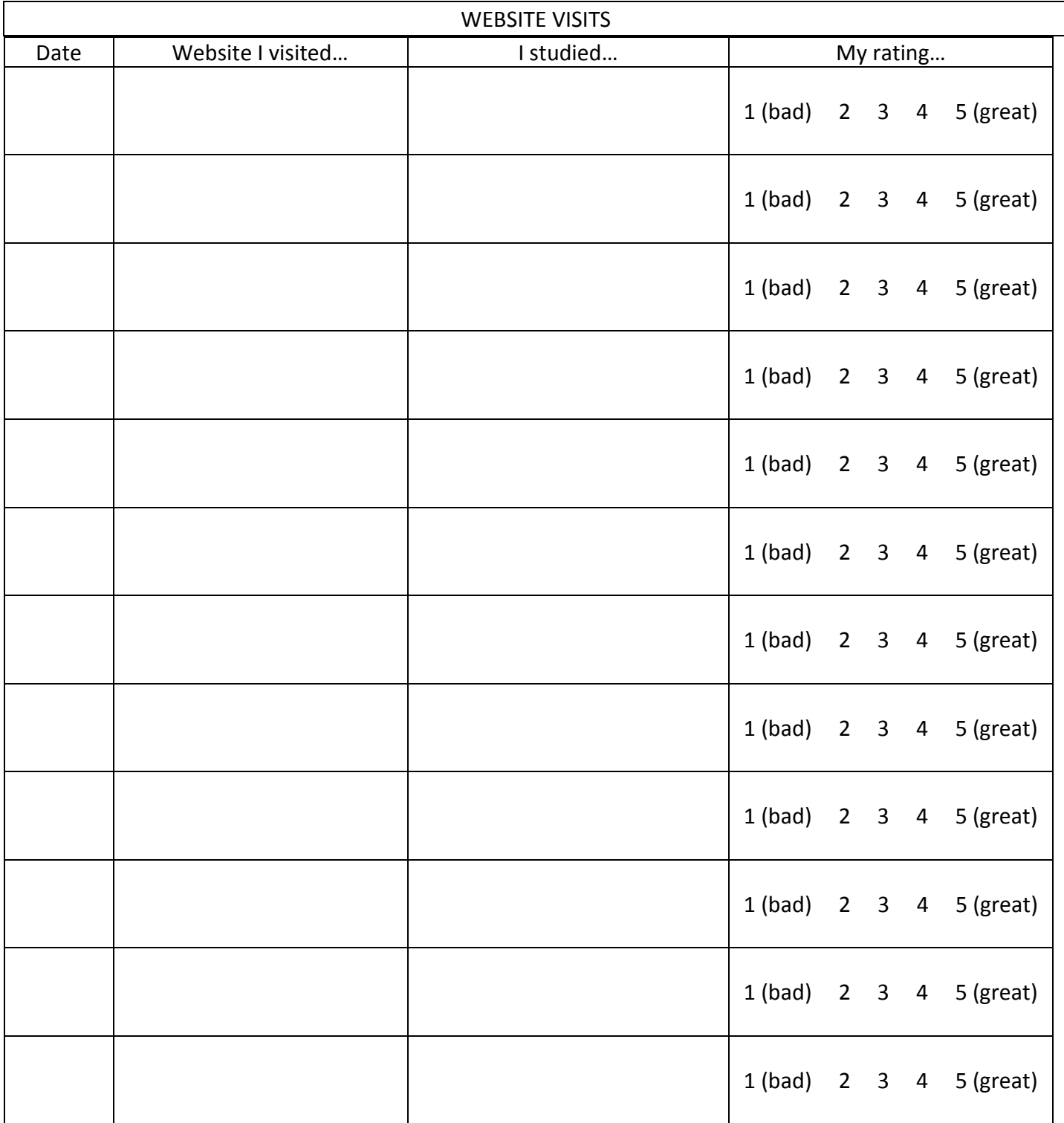

Prerequisites: None

Activity:

- You will read the following PowerPoint presentations:
	- "Pathways to College" "Goal Setting: Personalized!" "It's All About 'ME'!! Writing Personal Statements for Scholarship Applications"

### Instructions:

Click on:<http://mapvideos.southseattle.edu/transition-portfolio> Follow directions below to access each presentation.

## "Pathways to College" Instructions:

- 1. Click on "Section 5 Pathways to College PowerPoint."
- 2. View the PowerPoint and take notes.
- 3. List three things you learned.
- 4. Add three questions you still have about transitioning into college level classes.
- 5. Think about how you can find the answers to these questions.
- 6. Type, print and put your list and questions in your Transition Portfolio behind this activity sheet.

## "Goal Setting" Instructions:

- 1. Click on "Section 5 Goal Worksheet" and print a copy of the worksheet.
- 2. Click on "Section 5 Goal Setting [Personalized! PowerPoint.](http://successatsouth.org/media/Section%205%20-%20Goal%20Setting%20-%20Personalized!.PowerPoint.pdf)"
- 3. As you view the PowerPoint, complete the Goal Worksheet.
- 4. Put your Goal Worksheet in your Transition Portfolio behind this activity sheet.

"It's All About 'ME'!! Writing Personal Statements for Scholarship Applications" Instructions:

- 1. Click on "Section 5 All About 'ME'!! Writing Personal Statements for Scholarship Applications."
- 2. View the PowerPoint and take notes.
- 3. Brainstorm some ideas that you will include in your own personal statement.
- 4. Type, print and put your ideas in your Transition Portfolio behind this activity sheet.
- 5. Go to Activity 2.c and write your own personal statement for the SCC Foundation Scholarship application.

Prerequisites: None

Activity: The Making Achievement Possible (MAP) video series is a collection of 15 short videos available for on-line viewing at<http://mapvideos.southseattle.edu/>. There are Pre-Viewing, Viewing and Post-Viewing Activities that accompany each video.

Instructions:

 Write the date in the chart below to show when you viewed each video, completed each activity and included the handouts or other materials in your Transition Portfolio after this activity page.

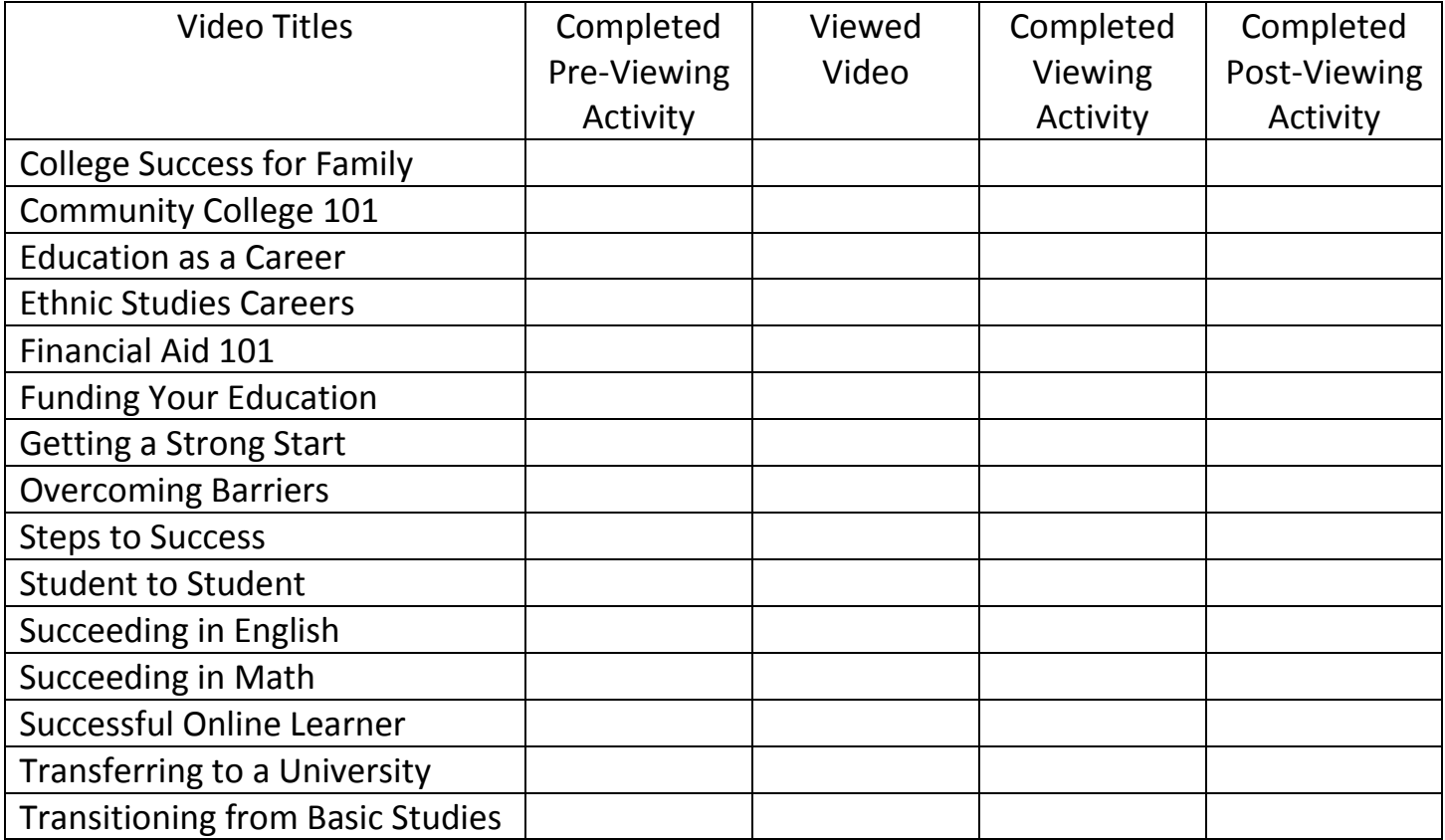